### NEMRAC-Formation-Informatique¶

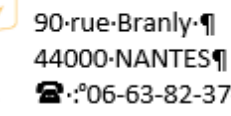

 $\mathbf{2} \cdot 06 - 63 - 82 - 37 - 124$ 

# **FORMATION WORD Spécifique**

# Cette formation est éligible au CPF.

*Personne à contacter* : Françoise JANCEL

- *:* 06 63 82 37 12
- @ : [contact@nemracformationinformatique.fr](mailto:contact@nemracformationinformatique.fr)

#### *Objectifs :*

Être capable à l'issue de la formation de

- Prendre en main l'interface de Word
- Créer des documents simples de type courrier
- Saisir et mettre en forme les caractères
- Mettre en forme les paragraphes
- Mettre en page et imprimer des documents

# **Gestion des documents sur Word**

- Enregistrement d'un document
- Ouverture d'un document existant
- Création d'un nouveau document
- Fermeture d'un document
- Les déplacements
- Les sélections
- Les différents modes d'affichage

# **Mise en forme d'un document Word**

- Mise en forme des caractères
- Mise en forme des paragraphes
- Mise en forme de listes (puces et numéros)
- Les bordures
- La trame de fond
- Les bordures de page
- Reproduire la mise en forme
- Les tabulations

### **Mise en page**

- Entête et pied de page
- Mettre en colonne
- QuickPark / Insertion automatique
- La numérotation des pages
- Création d'un saut de page / section

#### Référence : FFWOR1

#### Tarif :

- En inter : 900 € HT par stagiaire (mini 2 stagiaires)
- En intra : sur devis

#### *Prérequis*

Connaitre les bases de l'interface Windows

#### *Durée*

3 jours (21 heures)

#### *Pour qui :*

Cette formation s'adresse à toute personne amenée à créer, modifier et mettre en forme des documents.

## **Impression d'un document Word**

- Aperçu avant impression
- Imprimer un document
- Annuler une impression

### **Les documents longs**

- Gestion des index (création, modification)
- Note de bas de page (création, modification)
- La table des matières
- Les styles

#### **Les tableaux**

• Créer / modifier

### **Le publipostage**

- Concevoir le fichier des destinataires
- Mise en forme du document type
- Réalisation de la fusion
- Champs de fusion conditionnés

# **Les outils de dessin sur Word**

- Insérer une forme automatique
- Insérer une image / SmartArt
- Apprendre à manipuler ces différents objets
- Créer et Insérer des graphiques